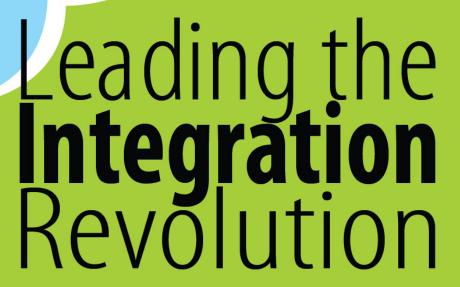

Your business problems have changed. Why hasn't your integration solution?

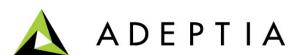

**Use Case: Integrate Salesforce with Workflows** 

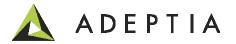

### High-level Scenario: HR Provisioning workflow

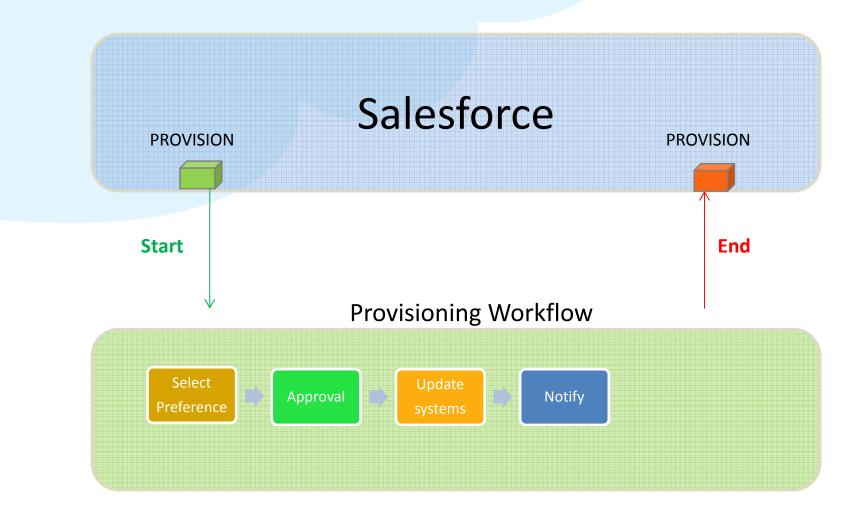

#### Technical Design: HR Provisioning workflow

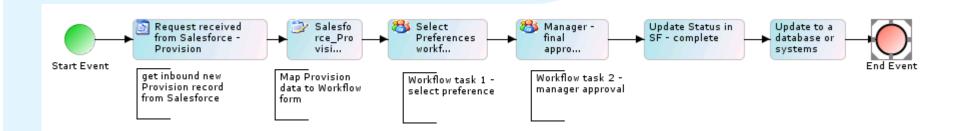

Salesforce triggers a HR Provisioning orchestration that routes the workflow tasks to different Users in an organization to provision a new employee.

This workflow provides a template that can be further modified by configuring additional steps or rules. Main goal of this example is to show how to publish a workflow as a Web Service that Salesforce or any other Cloud based application can trigger within Adeptia when a new record is created in that system.

Refer to the walkthrough document for more information. Deploy the attached Deployable solution to run the use case in your local Adeptia instance. Also refer to the Use Case video for more details.

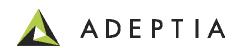

Let's build the process flow

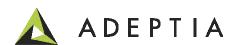

## Design methodology

Design

Configure

Deploy

Design a high level process flow

Configure all the activities in the process flow

Publish the Process as a Web Service

#### **Design: Process Flow**

Please refer to the Use Case video describing how to build and publish a workflow as a Web Service

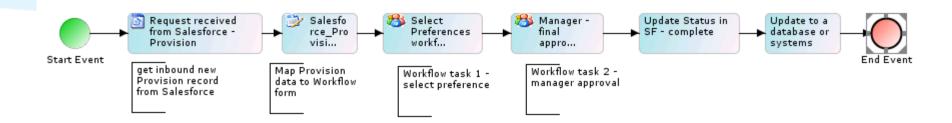

### Configure – Workflow forms

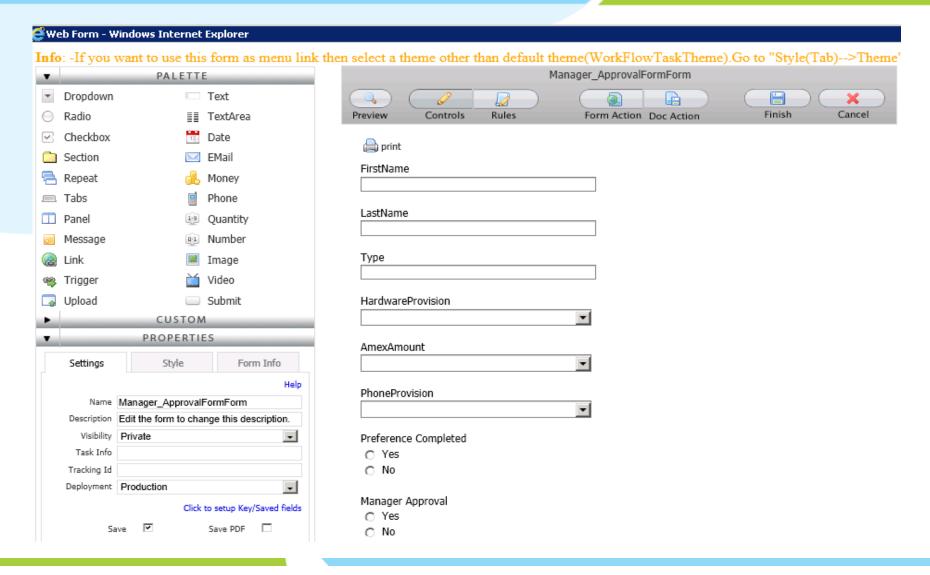

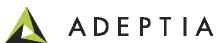

#### Configure – Map Salesforce Provision to Form fields

Incoming data from Salesforce containing Provision record needs to be mapped to form XML in the Mapper so that the subsequent workflow task form fields can show the source data

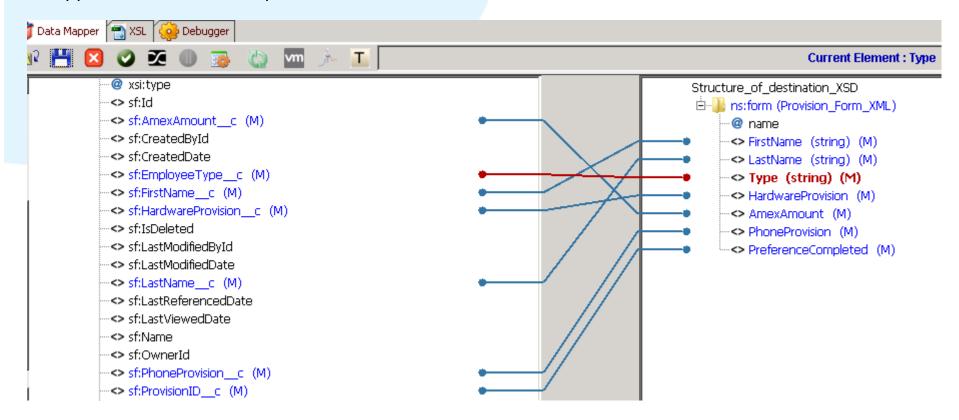

#### Deploy – Publish process flow as Web Service

Process flow is published as a Web Service that is configured as outbound message rule in Salesforce.

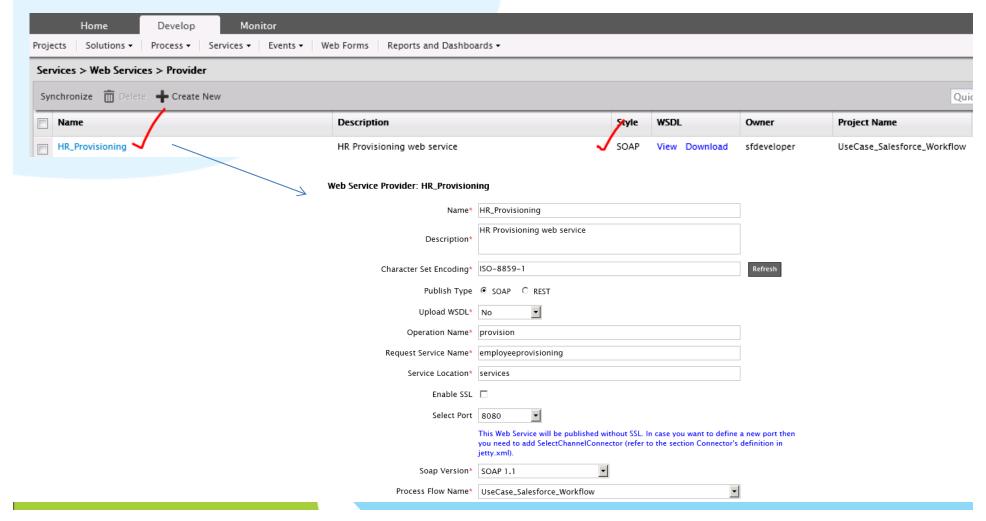

#### In Salesforce – Define Outbound rule

Please refer to the Use Case video for more details.

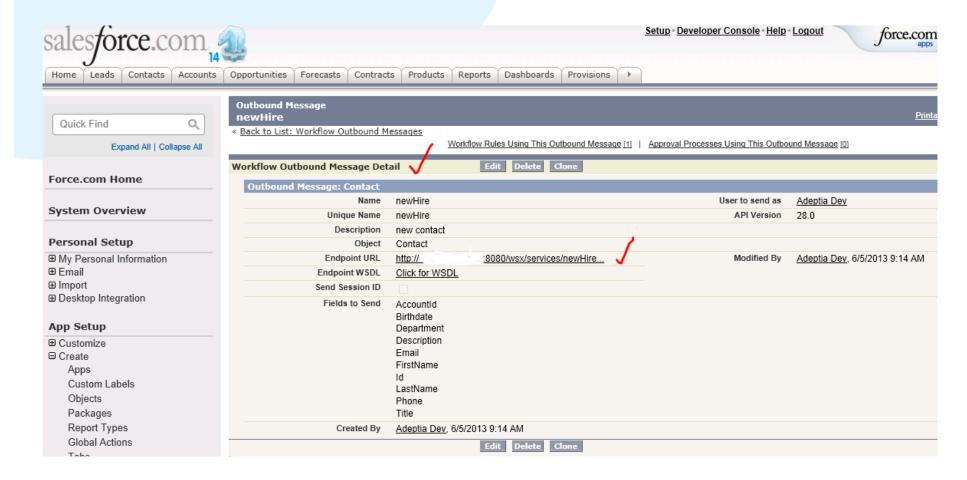

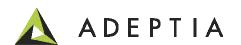

#### Manage Project

#### Refer to the activities built for this use case by going to Projects

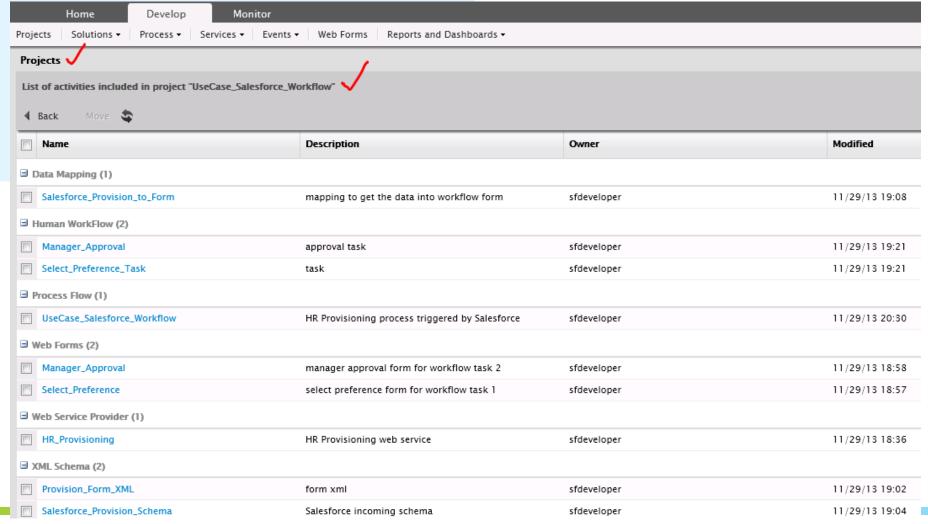

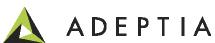

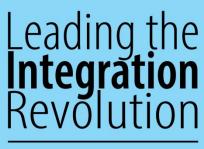

Your business problems have changed. Why hasn't your integration solution?

# Thank You!

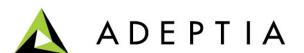